ROSS\_AML\_WITH\_PML\_RARA\_FUSION

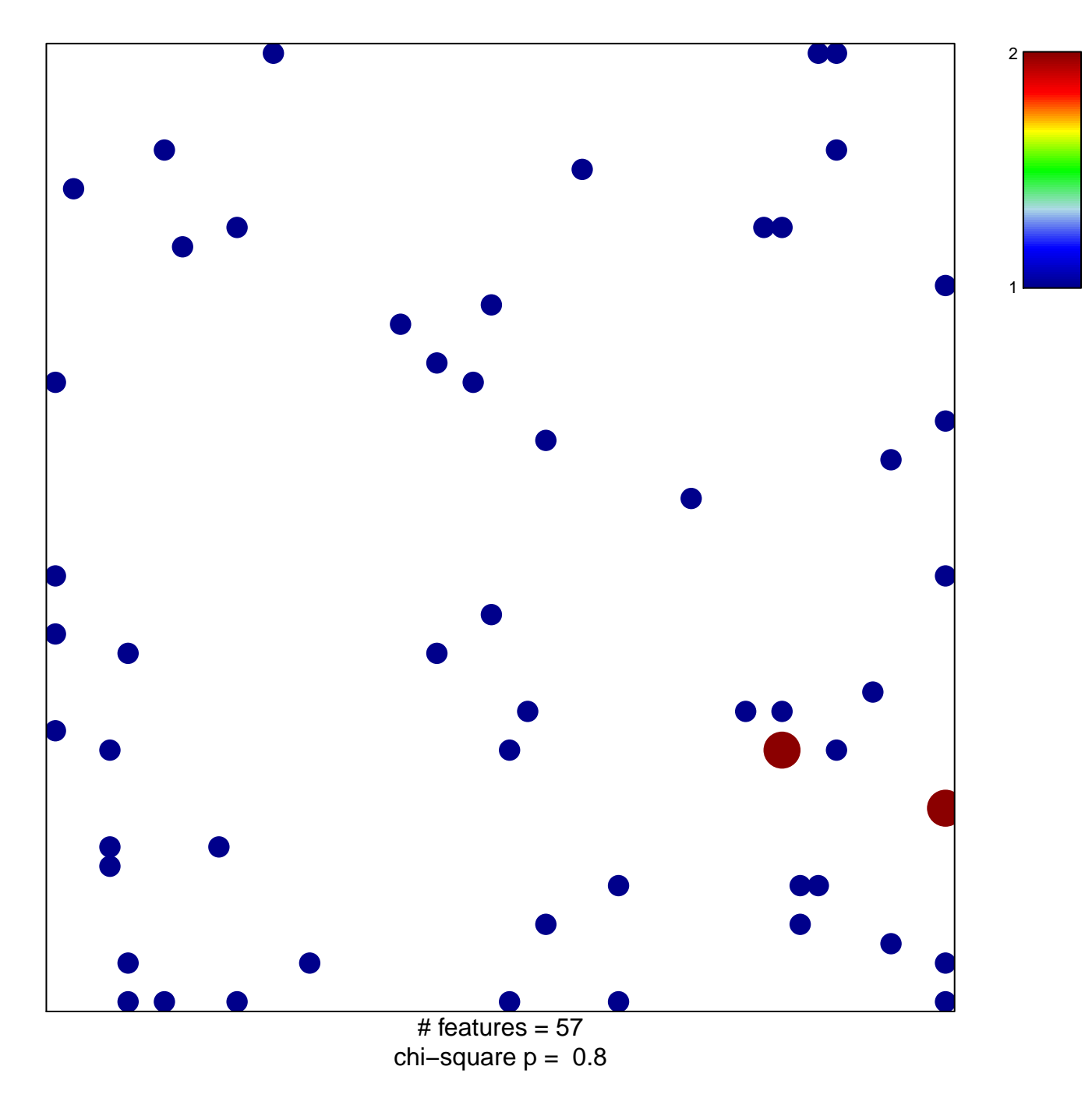

## **ROSS\_AML\_WITH\_PML\_RARA\_FUSION**

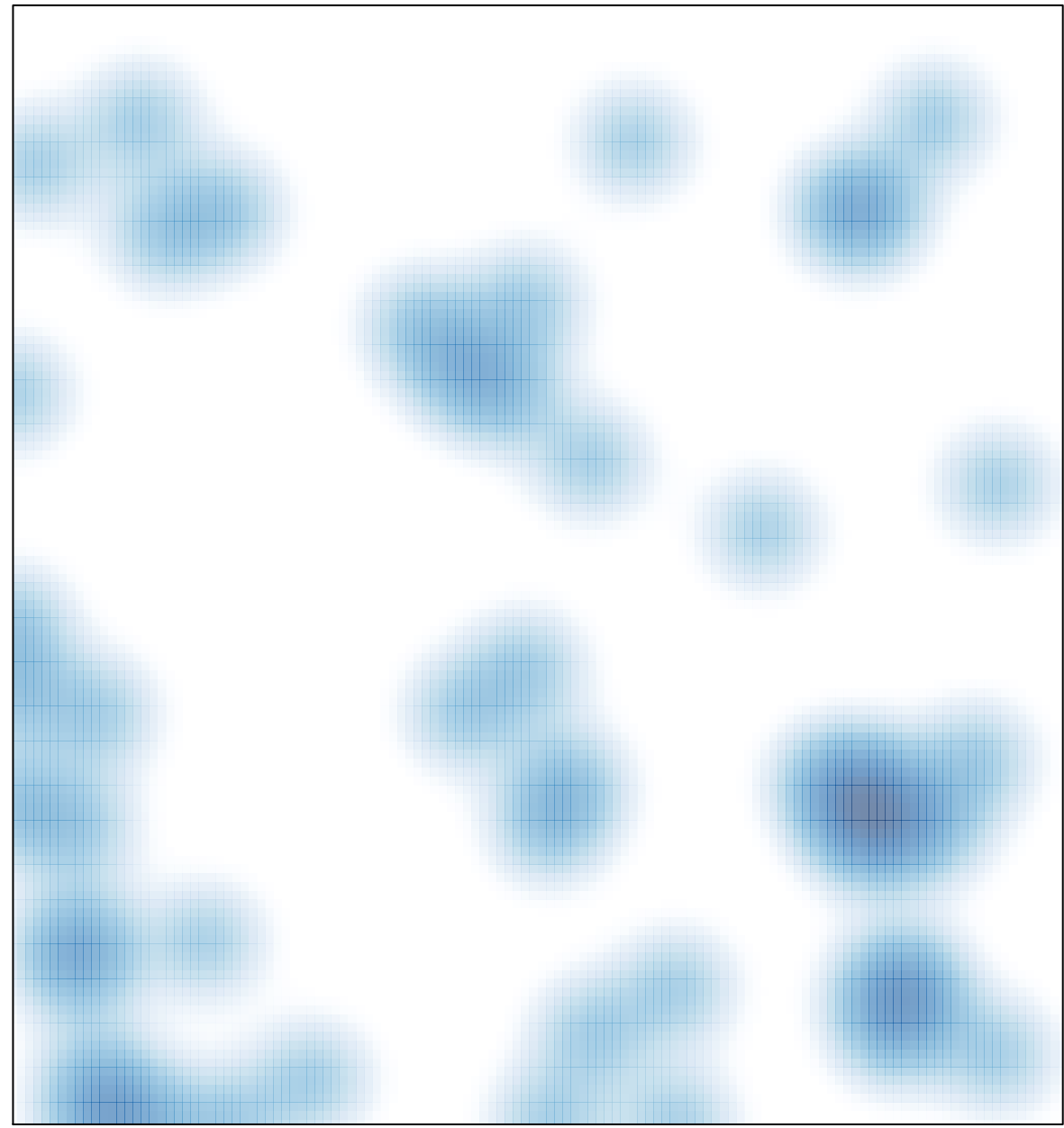

# features =  $57$ , max =  $2$